# Module 20

# **Classes**

# Recall: Objects as Data in Folders

- An object is like a manila folder
- It contains other variables
  - Variables are called attributes
  - Can change values of an attribute (with assignment statements)
- It has a "tab" that identifies it
  - Unique number assigned by Python
  - Fixed for lifetime of the object

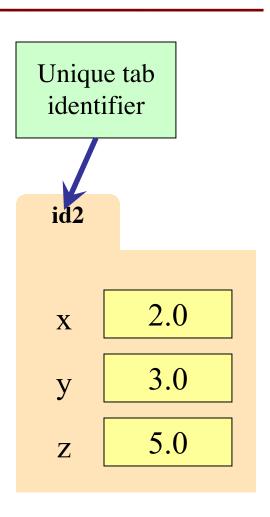

# Recall: Classes are Types for Objects

- Values must have a type
  - An object is a value
  - A class is its type

Point3

x 2.0 class name

y 3.0

z 5.0

 Classes are how we add new types to Python

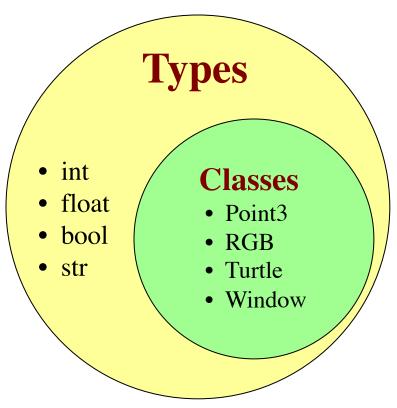

# Recall: Classes are Types for Objects

- Values must have a type
  - An object is a value
  - A class is its type

 Classes are how we add new types to Python

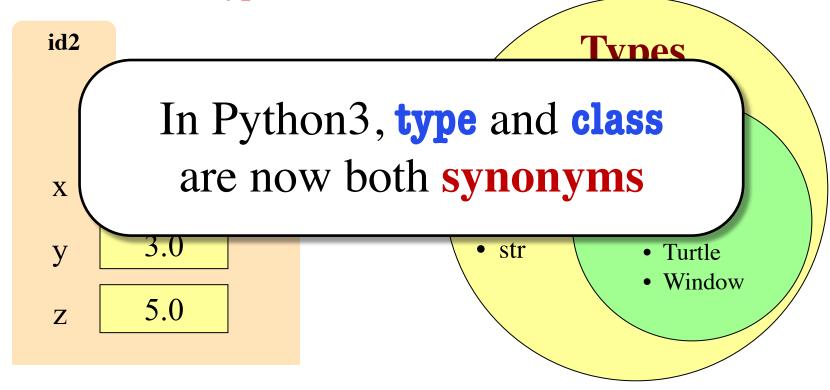

#### It is Time to Define Classes

- Remember how we learned about functions
  - Learned to use (call) them first
  - Then we learned how to define them
- Now going to do the same for classes
  - Learned how to use (instantiate) them first
  - Will now learn how to define them
- First, let's look at the syntax
  - Will look at what it means later

#### The Class Definition

```
class <class-name>(object):
```

```
"""Class specification"""
```

<function definitions>

<assignment statements>

<any other statements also allowed>

```
class Example(object):
    """The simplest possible class."""
    pass
```

Goes inside a module, just like a function definition.

#### The Class Definition

keyword class Beginning of a class definition **class** <*class-name*>(object): Do not forget the colon! Specification """Class specification""" more on this later (similar to one for a function) <function definitions> to define ...but not often used <assignment statements> methods <any other statements also allowed> to define attributes Goes inside a class Example(object): module, just """The simplest possible class.""" like a function pass

definition.

## **Classes Have Folders Too**

#### **Object Folders**

#### **Class Folders**

• Separate for each *instance* 

Data common to all instances

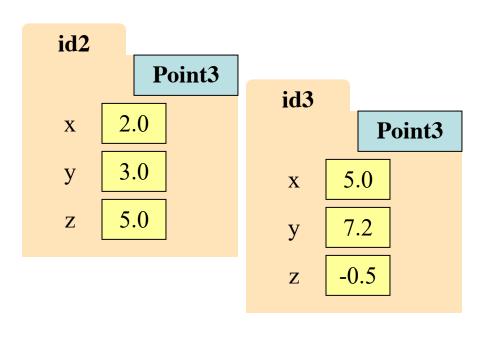

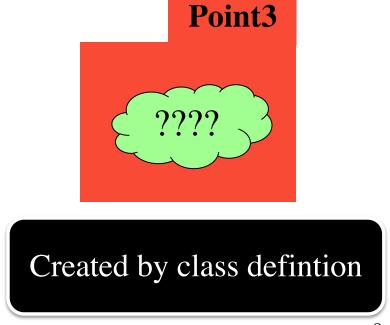

## **Recall: Constructors**

- Function to create new instances
  - Function name == class name
  - Created for you automatically
- Calling the constructor:
  - Makes a new object folder
  - Initializes attributes
  - Returns the id of the folder
- By default, takes no arguments
  - e = Example()

id2
e id2
Example

**Example** 

Will come

back to this

## **Folder Observations**

- By default, the folders are empty
  - Nothing inside of the class folder
  - Nothing inside each object folder either
- We have to write code to put stuff there
  - Empty definition = empty folders
- Code must provide the features objects have
  - Attributes, or variables inside of folder
  - Methods, or functions inside of folder

#### **Instances and Attributes**

- Assignments add object attributes
  - <object>.<att> = <expression>
  - **Example**: e.b = 42
- Assignments can add class attributes
  - <class>.<att> = <expression>
  - **Example**: Example.a = 29
- Objects can access class attributes
  - Example: print e.a
  - But assigning it creates object attribute
  - **Example**: e.a = 10
- Rule: check object first, then class

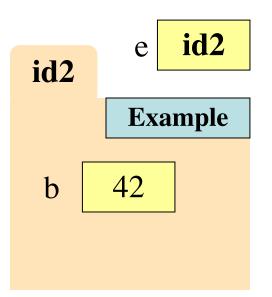

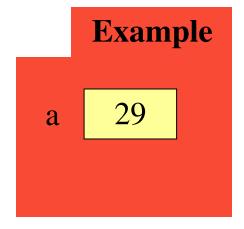

#### **Instances and Attributes**

- Assignments add object attributes
  - <object>.<att> = <expression>
  - Example: e.b = 42 Not how usually done
- Assignments can add chass attributes
  - <class>.<att> = <expression>
  - **Example**: Example.a = 29
- Objects can access class attributes
  - Example: print e.a
  - But assigning it creates object attribute
  - **Example**: e.a = 10
- Rule: check object first, then class

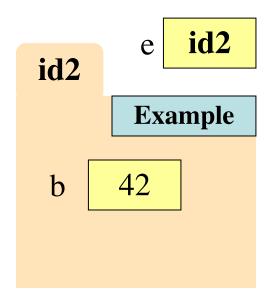

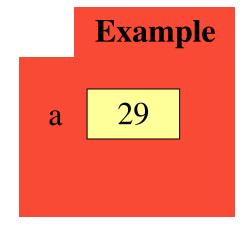

#### **Instances and Attributes**

- Assignments add object attributes
  - <object>.<att> = <expression>
  - **Example**: e.b = 42
- Assignments can add class attributes
  - <class>.<att> = <expression>
  - **Example**: Example.a = 29
- Objects can access class attributes
  - Example: print e.a
  - But assigning it creates object attribute
  - **Example:** e.a = 10
- Rule: check object first, then class

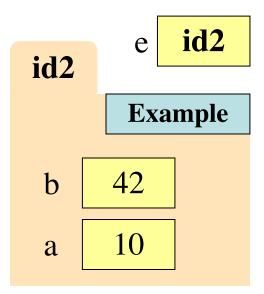

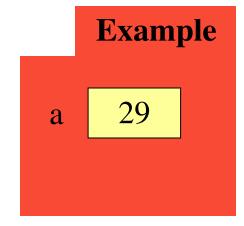

#### How it Fits in a Definition

#### class Example(object):

111111

The simplest possible class.

1111111

# A class attribute

a = 29

Puts variable in class folder, not object folder

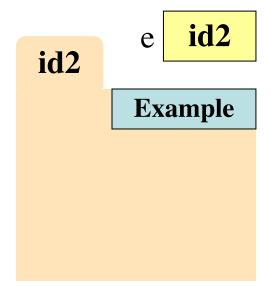

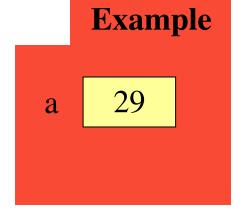

## **Invariants**

- Properties of an attribute that must be true
- Works like a precondition:
  - If invariant satisfied, object works properly
  - If not satisfied, object is "corrupted"
- Examples:
  - Point3 class: all attributes must be floats
  - RGB class: all attributes must be ints in 0..255
- Purpose of the class specification

# The Class Specification

#### class Worker(object):

"""A class representing a worker in a certain organization

Instance has basic worker info, but no salary information.

Attribute lname: The worker last name

Invariant: lname is a string

Attribute ssn: The Social Security number

Invariant: ssn is an int in the range 0..999999999

Attribute boss: The worker's boss

Invariant: boss is an instace of Worker, or None if no boss"""

# The Class Specification

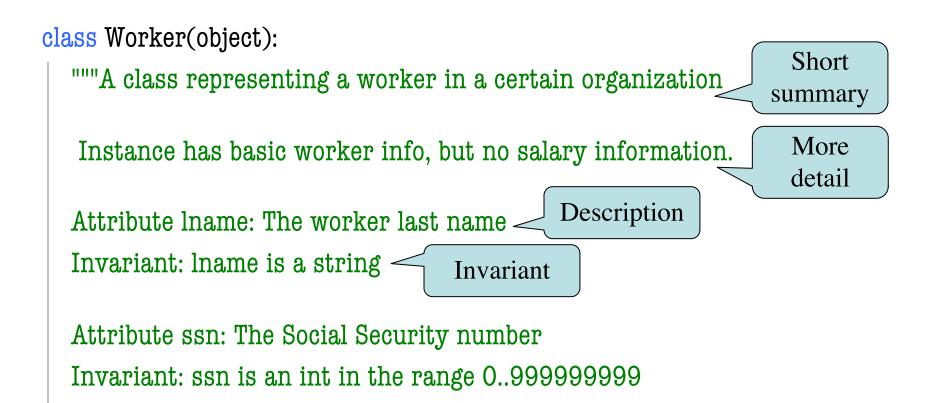

Attribute boss: The worker's boss

Invariant: boss is an instace of Worker, or None if no boss"""

# The Class Specification

#### class Worker(object):

"""A class representing a worker in a certain organization

Instance has basic worker info. but no salary information.

Attribu Invaria

# Warning: New format since 2019. Old exams will be very different.

Attribute ssn: The Social Security number

Invariant: ssn is an int in the range 0..999999999

Attribute boss: The worker's boss

Invariant: boss is an instace of Worker, or None if no boss"""

# Recall: Objects can have Methods

- Object before the name is an implicit argument
- Example: distance

```
>>> p = Point3(0,0,0)  # First point

>>> q = Point3(1,0,0)  # Second point

>>> r = Point3(0,0,1)  # Third point

>>> p.distance(r)  # Distance between p, r

1.0

>>> q.distance(r)  # Distance between q, r

1.4142135623730951
```

#### **Method Definitions**

- Looks like a function def
  - Indented inside class
  - First param is always self
  - But otherwise the same
- In a method call:
  - One less argument in ()
  - Obj in front goes to self
- Example: a.distance(b)

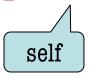

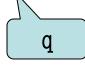

- l. class Point3(object):
- 2. | """Class for points in 3d space
- 3. Invariant: x is a float
- 4. Invariant y is a float
- 5. Invariant z is a float """
- 6. def **distance**(self,q):
  - """Returns dist from self to q
- 8. | Precondition: q a Point3"""
  - assert type(q) == Point3
    - sqrdst = ((self.x-q.x)\*\*2 +
      - (self.y-q.y)\*\*2 +
      - (self.z-q.z)\*\*2)
      - return math.sqrt(sqrdst)

7.

9.

10.

11.

12.

13.

#### **Methods Calls**

3.

4.

5.

6.

7.

8.

9.

10.

11.

12.

13.

• Example: a.distance(b)

a id2

b id3

id2

x 1.0 Point3
y 2.0
z 3.0

id3
x 0.0 Point3
y 3.0

z -1.0

l. class Point3(object):

2. """Class for points in 3d space

Invariant: x is a float

Invariant y is a float

Invariant z is a float """

def distance(self,q):

"""Returns dist from self to q

Precondition: q a Point3"""

assert type(q) == Point3

sqrdst = ((self.x-q.x)\*\*2 +

(self.y-q.y)\*\*2 +

(self.z-q.z)\*\*2)

return math.sqrt(sqrdst)

#### **Methods Calls**

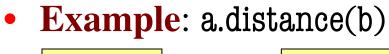

id2 a

id3 h

id2

Point3 X 1.0 y 2.0  $\mathbf{z}$ 3.0

id3 Point3 0.0 X 3.0 y -1.0

9 Point3.distance self id2 id3 q

 $\mathbf{Z}$ 

class Point3(object):

2.

3.

4.

5.

6.

8.

9.

10.

11.

12.

13.

"""Class for points in 3d space Invariant: x is a float Invariant y is a float 1111111 Invariant z is a float

def distance(self,q):

"""Returns dist from self to q Precondition: q a Point3""" assert type(q) == Point3 sqrdst = ((self.x-q.x)\*\*2 +

(self.y-q.y)\*\*2 +

(self.z-q.z)\*\*2)

return math.sqrt(sqrdst)

#### **Methods and Folders**

- Function definitions...
  - make a folder in heap
  - assign name as variable
  - variable in global space
- Methods are similar...
  - Variable in class folder
  - But otherwise the same
- Rule of this course
  - Put header in class folder
  - Nothing else!

class Point3(object):
 """Class for points in 3d space
 Invariant: x is a float
 Invariant y is a float
 Invariant z is a float
 def distance(self,q):

Point3
distance(self,q)

#### **Methods and Folders**

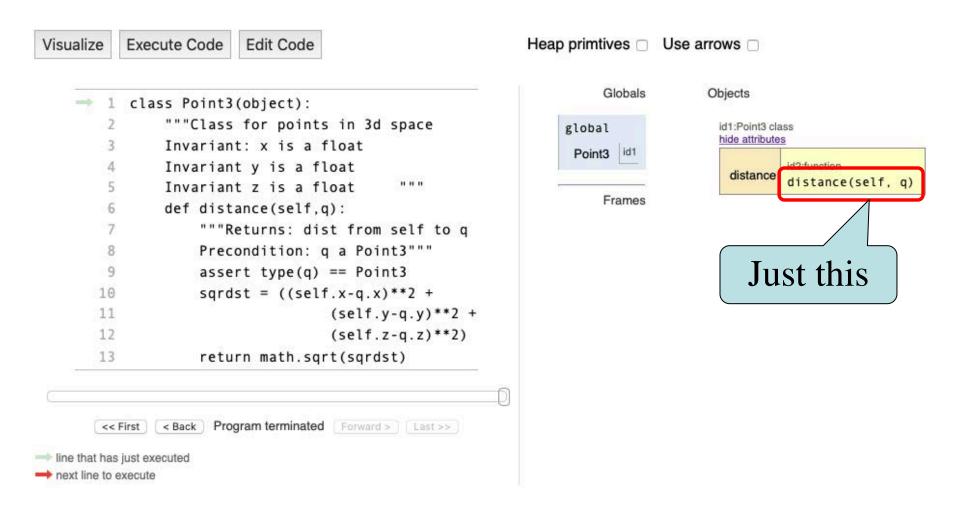

## Initializing the Attributes of an Object (Folder)

Creating a new Worker is a multi-step process:

```
w = Worker()w.lname = 'White'
```

- .
- •••
- Want to use something like

```
w = Worker('White', 1234, None)
```

- Create a new Worker and assign attributes
- lname to 'White', ssn to 1234, and boss to None
- Need a custom constructor

# Special Method: \_\_init\_\_

```
w = Worker('White', 1234, None)
```

```
<u>def</u> __init__(self, n, s, b):
   """Initializes a Worker object
   Has last name n, SSN s, and boss b
   Precondition: n a string,
   s an int in range 0..999999999,
   b either a Worker or None.
   self.lname = n
   self.ssn = s
   self.boss = b
```

Called by the constructor

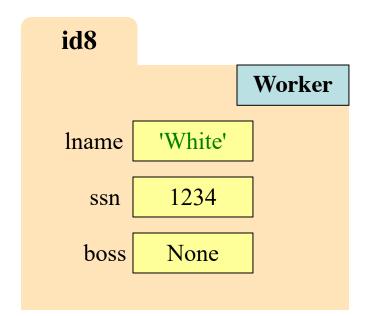

# Special Method: \_\_init\_\_

```
two underscores
                       1974 Mana)
    M - MOLVEL MIII.
                       don't forget self
     <u>___init___(self</u>, n, s, b):
    """Initializes a Worker object
   Has last name n, SSN s, and boss b
   Precondition: n a string,
   s an int in range 0..999999999,
   b either a Worker or None.
    self.lname = n
    self.ssn = s
    self.boss = b
             use self to assign attributes
10/29/19
```

Called by the constructor

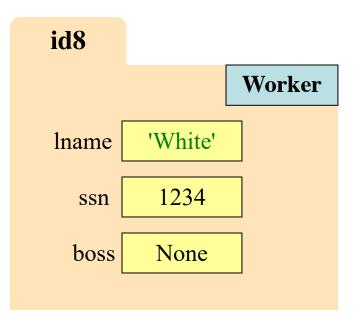

# **Evaluating a Constructor Expression**

#### Worker('White', 1234, None)

- 1. Creates a new object (folder) of the class Worker
  - Instance is initially empty
- 2. Puts the folder into heap space
- 3. Executes the method <u>\_\_init\_\_</u>
  - Passes folder name to self
  - Passes other arguments in order
  - Executes the (assignment) commands in initializer body
- 4. Returns the object (folder) name

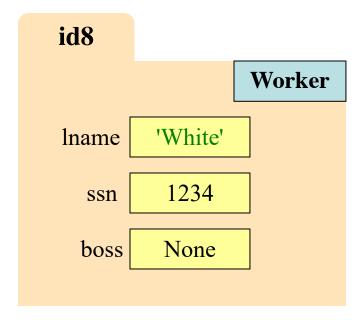

#### **Aside: The Value None**

- The boss field is a problem.
  - boss refers to a Worker object
  - Some workers have no boss
  - Or maybe not assigned yet (the buck stops there)
- Solution: use value None
  - **None**: Lack of (folder) name
  - Will reassign the field later!
- Be careful with None values
  - var3.x gives error!
  - There is no name in var3
  - Which Point3 to use?

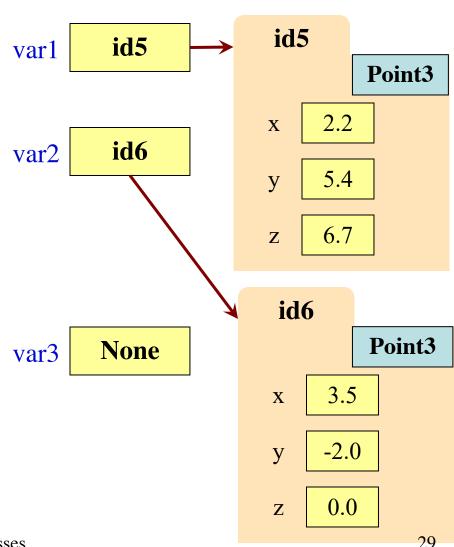

10/29/19

Classes

# **Making Arguments Optional**

5.

6.

7.

9.

10.

11.

12.

13.

- We can assign default values to \_\_init\_\_ arguments
  - Write as assignments to parameters in definition
  - Parameters with default values are optional

#### • Examples:

$$p = Point3()$$
 # (0,0,0)

• 
$$p = Point3(1,2,3)$$
 # (1,2,3)

• 
$$p = Point3(1,2)$$
 # (1,2,0)

• 
$$p = Point3(y=3)$$
 # (0,3,0)

$$p = Point3(1,z=2) \# (1,0,2)$$

```
1. class Point3(object):
```

```
2. | """Class for points in 3d space
```

3. Invariant: x is a float

4. Invariant y is a float

Invariant z is a float """

```
\frac{\text{def }\_\_\text{init}\_\_(\text{self},\text{x=0},\text{y=0},\text{z=0}):}{}
```

8. """Initializes a new Point3

Precond: x,y,z are numbers"""

$$self.x = x$$

$$self.y = y$$

$$self.z = z$$

...

# **Making Arguments Optional**

2.

3.

5.

6.

7.

- We can assign default values to \_\_init\_\_ arguments
  - Write as assignments to parameters in definition
  - Parameters with default values are optional
- Examples:

  - p = Point3( Assigns in order 10.
  - p = Point3(1,2) Use parameter name when out of order
  - p = Point3(y=3)when out of order
  - p = Point3(1,z=2) < Can mix two approaches

```
l. class Point3(object):
```

- """Class for points in 3d space
  - Invariant: x is a float
    - Invariant y is a float
    - Invariant z is a float """

"""Initializes a new Point3

Precond: x,y,z are numbers"""

$$self.x = x$$

$$self.y = y$$

$$self.z = z$$

• • •

# Making Arguments Optional

6.

8.

9.

IZ.

- We can assign default values to \_\_init\_\_ arguments
  - Write as assignments to parameters in definition
  - Parameters with default values are optional
- **Examples:** 
  - # (0 0 0)p = Point3()
  - Assigns in order p = Point3(
  - p = Point3(1,2)
  - when out of order p = Point3(y=3)
  - p = Point3(1,z=2)

- class Point3(object): """Class for points in 3d space 2.
- 3. Invariant: x is a float
  - Invariant y is a float
- 1111111 5. Invariant z is a float
- $def \underline{\quad} init\underline{\quad} (self, x=0, y=0, z=0)$ 7.
  - """Initializes
- Not limited to methods. Can do with any function.

$$L_{1} = Z$$

Use parameter name

Can mix two

approaches

## **Recall: The \_\_init\_\_ Method**

```
two underscores
 w - worker (opama', 1234, None)
  <u>___init___(self</u>, n, s, b):
"""Initializer: creates a Worker
Has last name n, SSN s, and boss b
Precondition: n a string,
s an int in range 0..999999999,
b either a Worker or None.
self.lname = n
self.ssn = s
self.boss = b
```

Called by the constructor

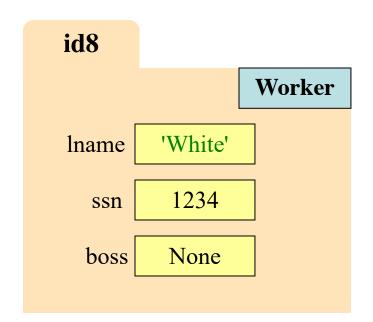

## **Recall: The \_\_init\_\_ Method**

```
two underscores
w - worker (Opama', 1234, None)
```

```
def ___init___(self, n, s, b):

"""Initializer: creates a Worker
```

Has last name n, SSN s, and boss b

```
Precondition: n a string,
s an int in range 0..99999999,
b either a Worker or None. """
```

```
self.lname = n
self.ssn = s
self.boss = b
```

Are there other special methods that we can use?

# **Example: Converting Values to Strings**

#### str() Function

- Usage: str(<expression>) Usa
  - Evaluates the expression
  - Converts it into a string
- How does it convert?
  - $str(2) \rightarrow '2'$
  - $str(True) \rightarrow 'True'$
  - $str('True') \rightarrow 'True'$
  - $str(Point3()) \rightarrow '(0.0,0.0,0.0)'$

#### repr() Function

- Usage: repr(<expression>)
  - Evaluates the expression
  - Converts it into a string
- How does it convert?
  - repr(2)  $\rightarrow$  '2'
  - repr(True) → 'True'
  - repr('True') → "'True'"
  - repr(Point3())  $\rightarrow$  "<class 'Point3'> (0.0,0.0,0.0)"

# **Example: Converting Values to Strings**

#### **str()** Function

- Usage: str(<expression>)
  - Evaluates the expression
  - Converts it into a string
- How does it con
  - $str(2) \rightarrow '2'$
  - str(True) → 'True
  - str('True') → 'True'
  - $str(Point3()) \rightarrow '(0.0,0.0,0.0)'$

#### repr() Function

repr() is for unambigious representation

How does it con

- $repr(2) \rightarrow 2$
- The value's type is clear
- repr(True) -
- repr('True')  $\rightarrow$  "'True'"
- repr(Point3())  $\rightarrow$  "<class 'Point3'> (0.0,0.0,0.0)"

What type is

this value?

# What Does str() Do On Objects?

Does NOT display contents

```
>>> p = Point3(1,2,3)
>>> str(p)
'<Point3 object at 0x1007a90>'
```

- Must add a special method
  - str\_ for str()
  - repr\_ for repr()
- Could get away with just one
  - repr() requires \_\_repr\_\_
  - str() can use \_\_repr\_\_(if \_\_str\_\_ is not there)

```
class Point3(object):
```

```
"""Class for points in 3d space"""
def str (self):
  """Returns: string with contents"""
  return '('+str(self.x) + ',' +
             str(self.y) + ',' +
             str(self.z) + ')'
def __repr__(self):
  """Returns: unambiguous string"""
  return str(self. class )+
          str(self)
```

# What Does str() Do On Objects?

Does NOT display contents

```
>>> p = Point3(1,2,3)
>>> str(p)
'<Point3 object at 0x1007a90>'
```

- Must add a special method
  - str\_ for str()
  - repr\_ for repr()
- Could get away with just one
  - repr() requires \_\_repr\_\_
  - str() can use \_\_repr\_\_(if \_\_str\_\_ is not there)

```
class Point3(object):
   """Class for points in 3d space"""
   def str (self):
      """Returns: string with contents"""
      return '('+str(self.x) + ',' +
                 str(self.y) + ',' +
                 str(self.z) + ')'
                            Gives the
   def __repr__(self):
                            class name
      """Returns: unambigy <u>s string</u>
      return str(self.__class___)+
             str(self)
```

repr\_using

\_str\_\_\_ as helper